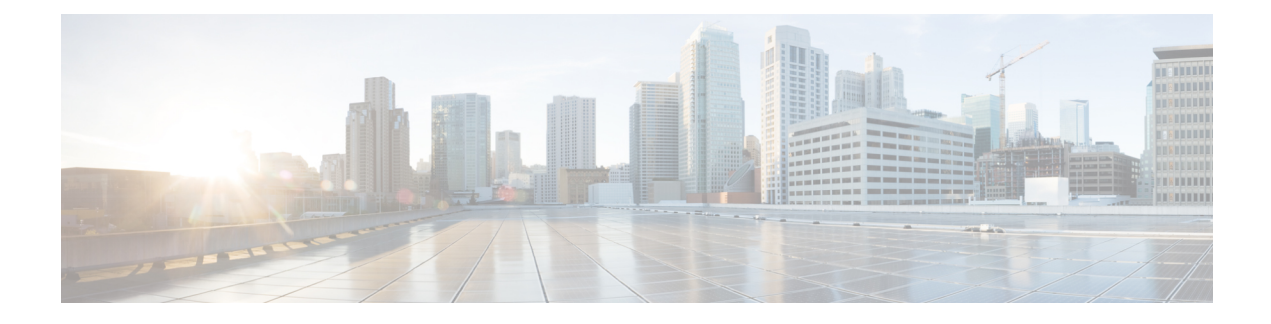

# **Installing the Power Supply**

This chapter describes how to install the power supply.

The controller can be powered using one power supply unit.

The power supply do not have an on/off switch and can only be powered down by removing AC input.

- [Overview](#page-0-0) on Power Supply, on page 1
- Installation [Guidelines,](#page-2-0) on page 3
- [Installing](#page-3-0) an AC Power Supply, on page 4
- Finding the Power Supply Serial [Number,](#page-3-1) on page 4

### <span id="page-0-0"></span>**Overview on Power Supply**

The following table describes the external power supply.

#### **Table 1: Power Supply Adapter Part Number and Description**

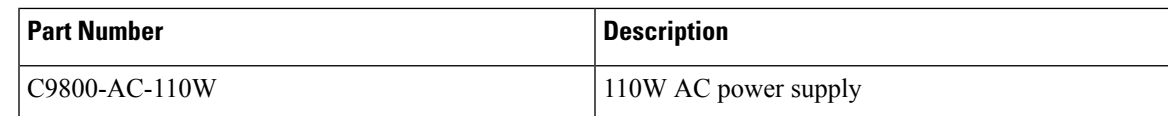

The 110W AC power supply is an autoranging unit that supports input voltages between 100 and 240 VAC.

The power supply adapter uses an 18- AWG power cord for connection to an AC power outlet.

**Figure 1: 110W AC Power Cord**

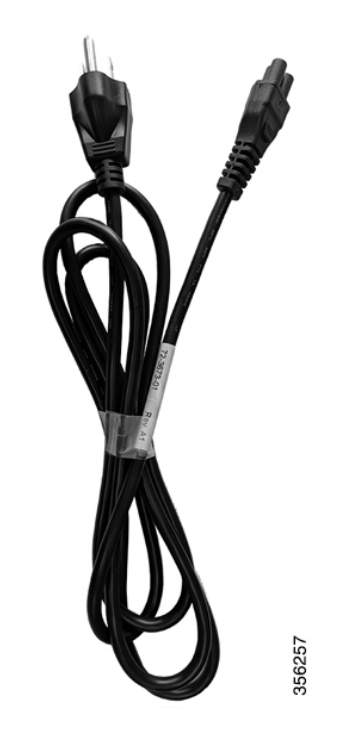

A 6-pin latching DC connector supplies power to the controller.

**Figure 2: 6-Pin Latching DC Connector**

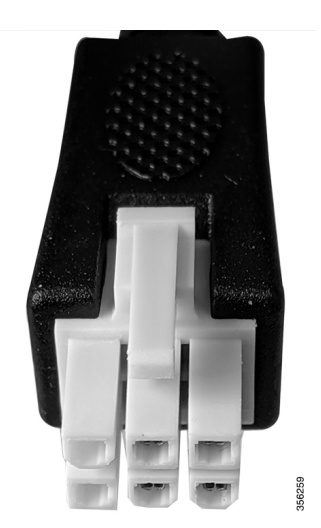

**Figure 3: DC Power Cord**

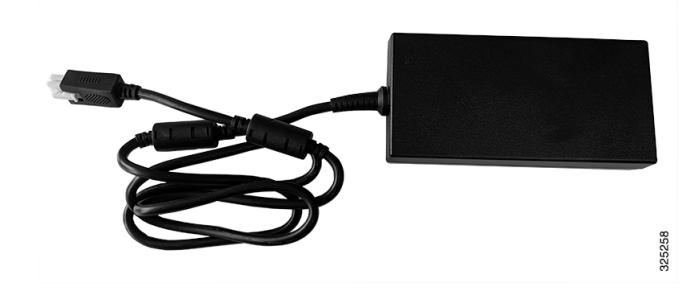

#### **Verifying Connections**

To verify if the power supply adapter is connected to the power outlet, first turn on the power, then check the LED status.

**Figure 4: LED Location**

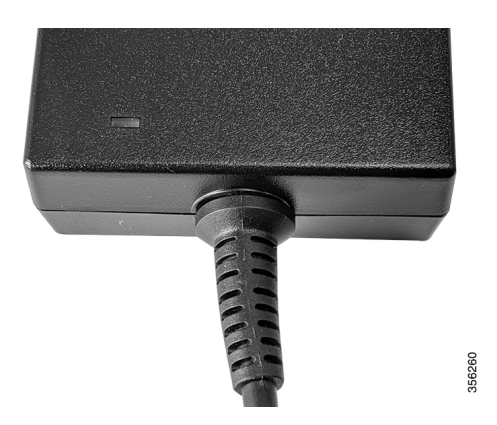

The following table describes the LED status of the power supply adapter.

**Table 2: Power Supply Adapter LED and Description**

| <b>Power Supply Adapter LED</b> | <b>Description</b>   |
|---------------------------------|----------------------|
| $\vert$ Off (LED is off)        | No input power.      |
| Green                           | Input power present. |

### <span id="page-2-0"></span>**Installation Guidelines**

This section includes the basic installation guidelines for installing a power supply. Read this section before you start the installation procedure. Translations of the warning statements appear in the RCSI guide on Cisco.com.

Observe these guidelines when installing a power supply:

• A power supply that is only partially connected to the controller can disrupt the system operation.

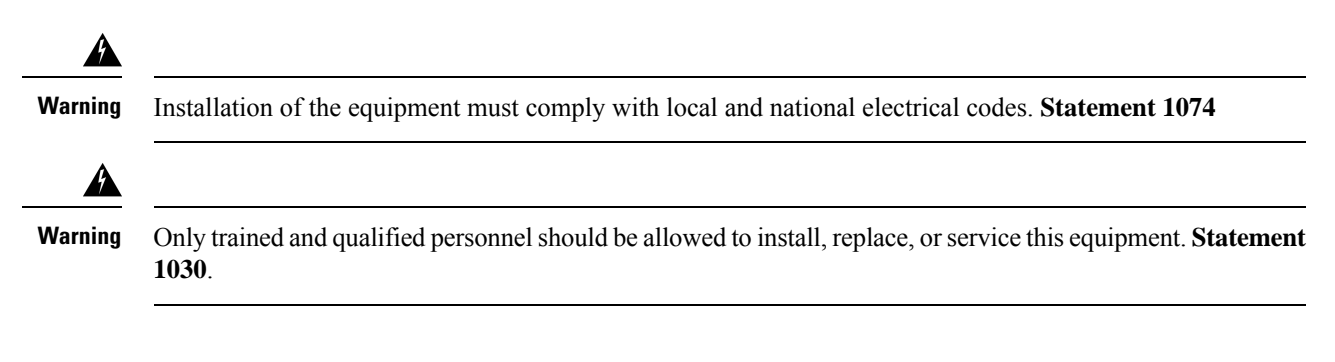

### <span id="page-3-0"></span>**Installing an AC Power Supply**

#### **Procedure**

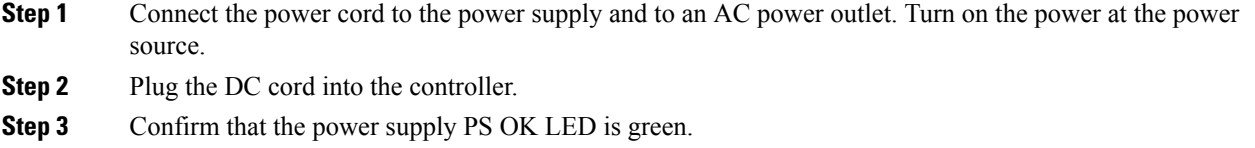

# <span id="page-3-1"></span>**Finding the Power Supply Serial Number**

If you contact Cisco Technical Assistance regarding a power supply, you need to know the serial number.

You can find the serial number printed on the external power adapter.